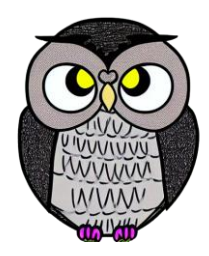

# **Bölüm 1: Giriş Veri Yapıları**

## **Dijital Veri (Digital Data)**

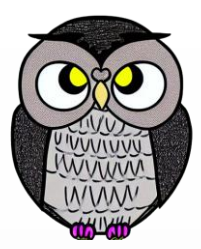

- Sayı, metin, görüntü ve ses gibi bilgilerin elektronik olarak temsil edilmesi için kullanılan bir formattır.
- **Örnekler**: Metin belgeleri, resim dosyaları, veritabanı, ses kayıtları.

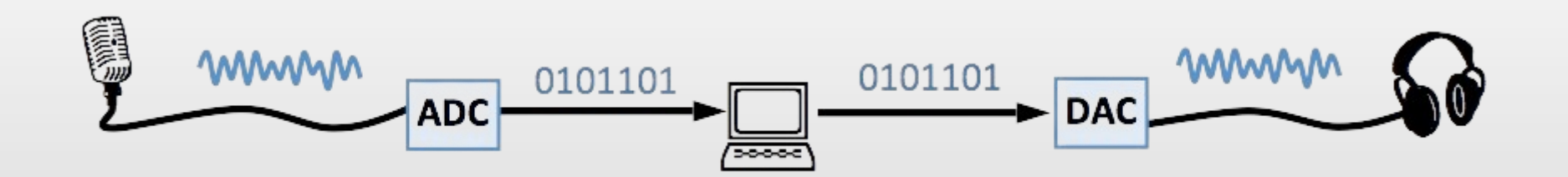

## **Dijital Verinin Özellikleri**

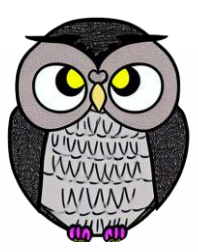

- **Sayısal Olması**: Veriler 0 ve 1 (ikili) olarak temsil edilir.
- **Kolay Saklama**: Elektronik ortamda saklanabilir ve kolayca paylaşılabilir.
- **İşlemeye Uygun**: Bilgisayarlar üzerinde hızlı bir şekilde işlenebilir.

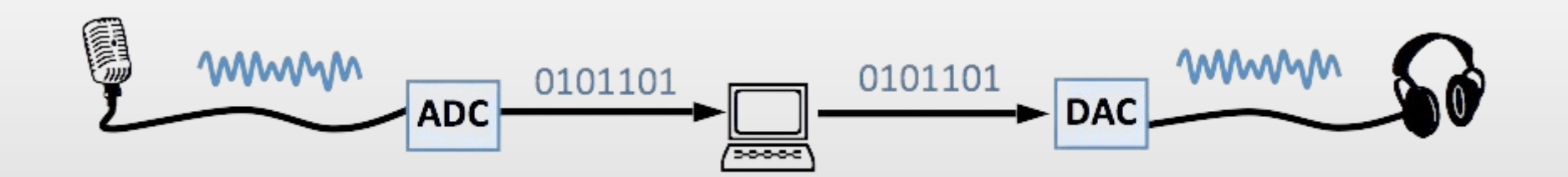

## **Dijital Verinin Temsil Biçimleri**

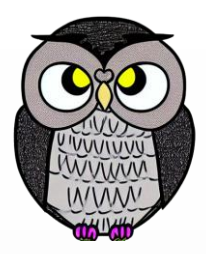

- **Metin**: ASCII, Unicode gibi karakter kodlamaları.
- **Sayısal**: Tam sayılar, kayan nokta sayıları.
- **Görüntü**: Piksellerin renk değerleri.
- **Ses**: Ses dalgalarının dijital örneklemi.

## **Dijital Veri Türleri**

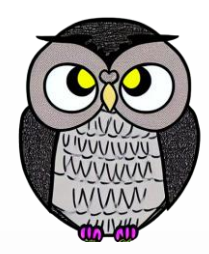

- **Yapısal**: Belirli bir düzen içinde saklanan veri (XML, JSON).
- **Metin**: İnsanlar tarafından okunabilen metinler.
- **Resim ve Grafik**: Görsel veriler (JPG, PNG).
- **Ses ve Müzik**: Ses kayıtları (MP3, WAV).

## **Veri Yapıları ve Algoritmalar**

#### **Algoritma,**

- Belirli bir görevi gerçekleştirmek için adım adım hazırlanan bir plan veya talimatlar bütünüdür.
- Bilgisayar biliminde temel bir yapı taşıdır.

#### **Veri Yapıları,**

- Verilerin organize edilmesini sağlayan ve depolanma biçimlerini tanımlayan yapılardır.
- Verilerin etkili yönetimi ve işlenmesi için temel altyapıyı sağlar.
- Etkili algoritmalar ve veri yapıları, yazılımın verimli çalışmasını sağlar.
- Problemlere sistemli ve etkili çözümler sunar.

## **Veri Yapıları**

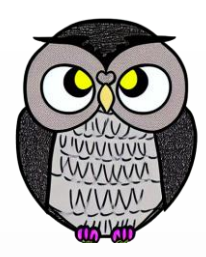

- Verileri bilgisayarda düzenlemenin ve saklamanın bir yoludur.
- Temel amacı, verilere hızlı ve etkili bir şekilde erişmeyi sağlamaktır.
- Veri yapılarını anlamak, yazılım geliştirme sürecinde çok önemlidir.
- Doğru veri yapısı seçimi, programın performans ve verimliliğini arttırır.

## **Veri Yapıları**

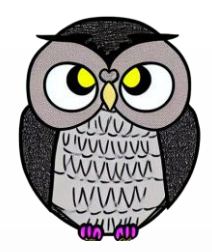

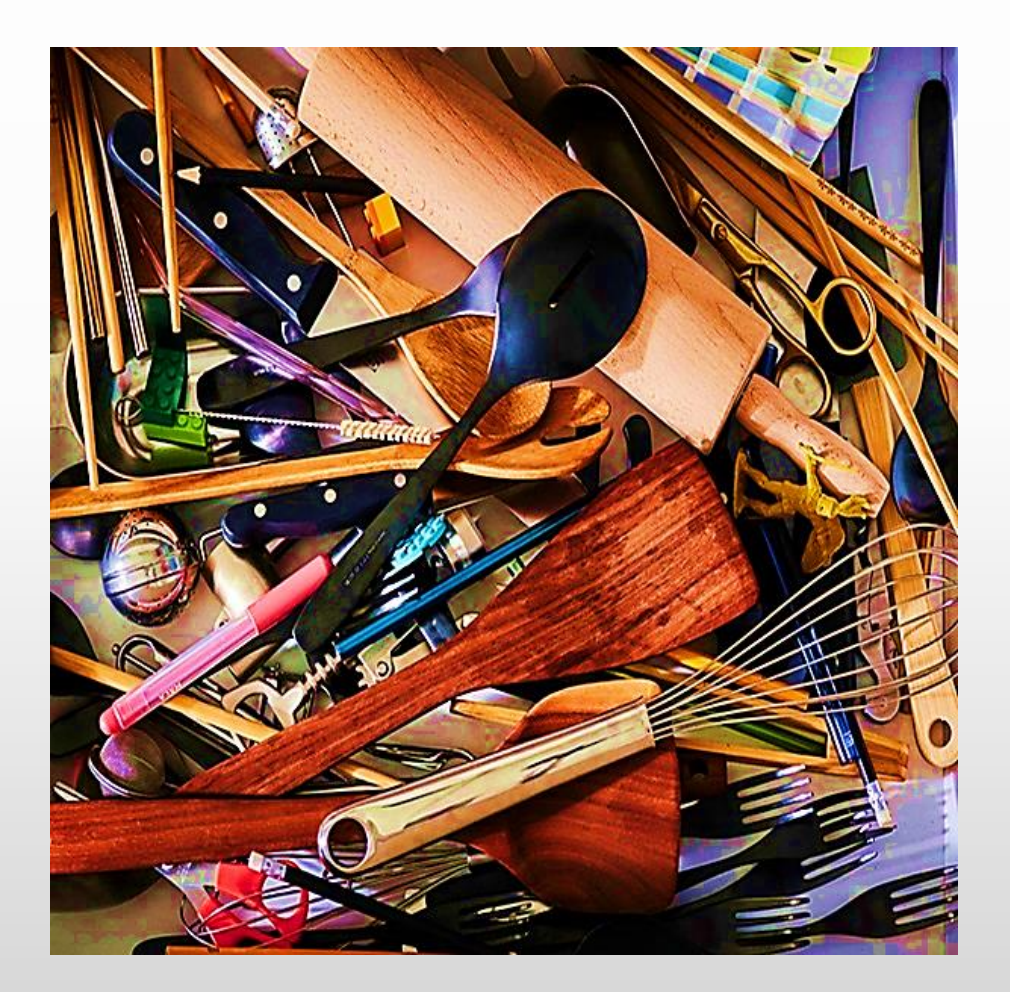

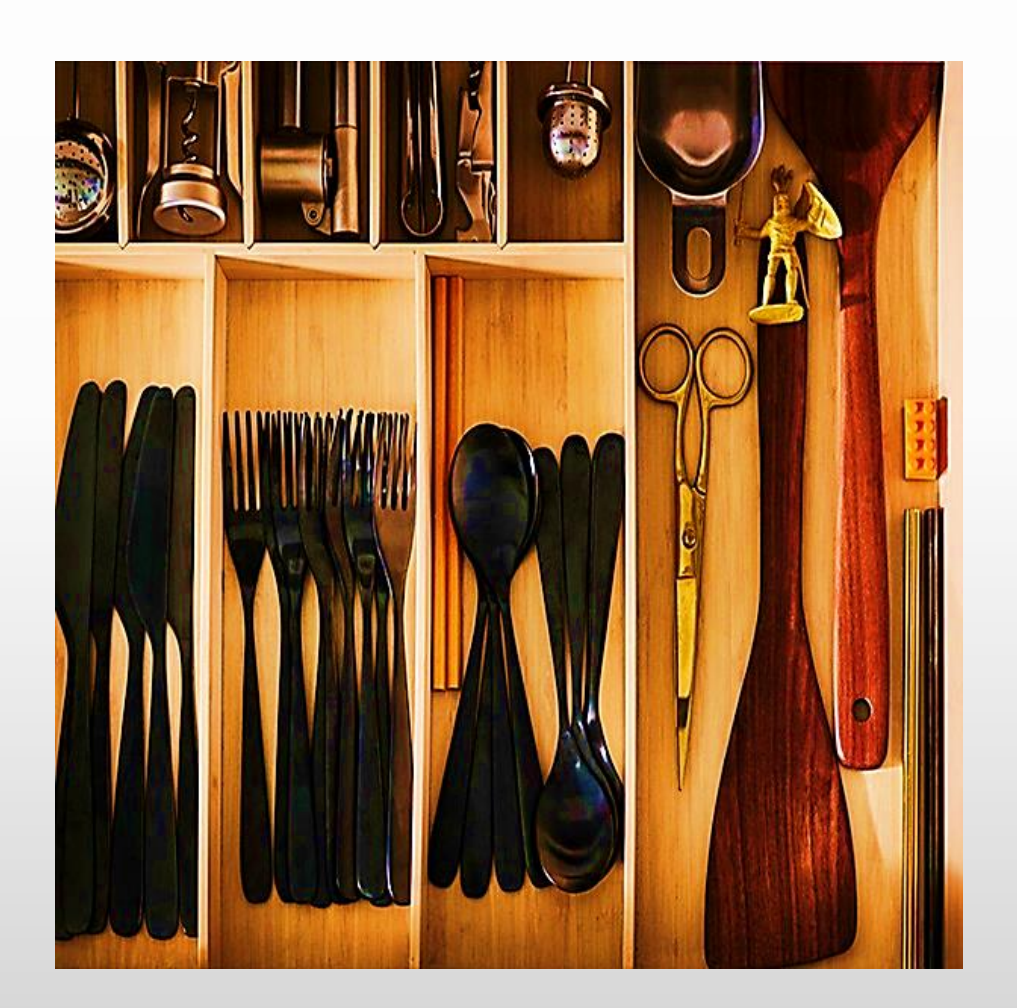

## **Temel Yapı Taşları**

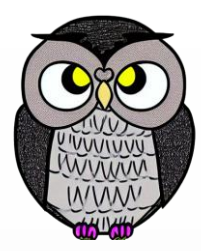

- Nesneler: Özellikleri, isimlendirilmiş alanlara sahip tek bir birimde gruplar.
- Diziler: Varlıkları, bellekte ardışık yuvalarda toplu olarak saklar.
- Bağlantılar: Varlıklar arasında isteğe bağlı yönlü ilişkilere olanak tanır.

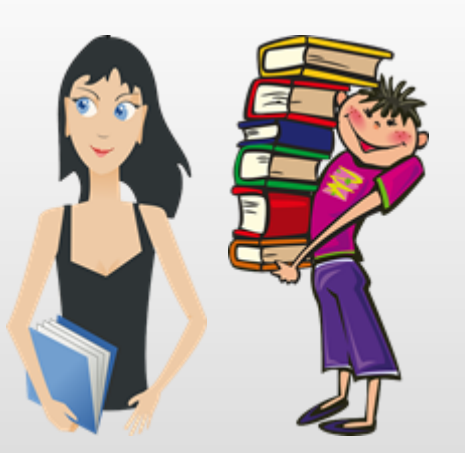

## **Temel Yapı Taşları**

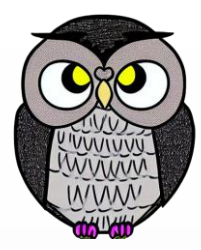

- Nesneler: Özellikleri, isimlendirilmiş alanlara sahip tek bir birimde gruplar.
- Diziler: Varlıkları, bellekte ardışık yuvalarda toplu olarak saklar.
- Bağlantılar: Varlıklar arasında isteğe bağlı yönlü ilişkilere olanak tanır.

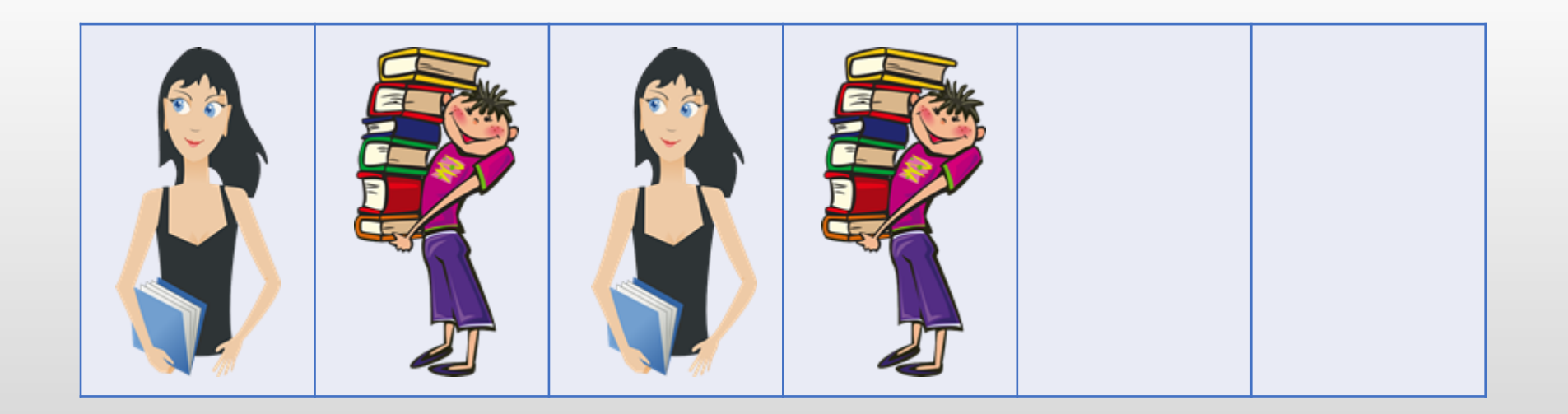

## **Temel Yapı Taşları**

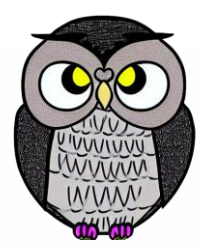

- Nesneler: Özellikleri, isimlendirilmiş alanlara sahip tek bir birimde gruplar.
- Diziler: Varlıkları, bellekte ardışık yuvalarda toplu olarak saklar.
- Bağlantılar: Varlıklar arasında isteğe bağlı yönlü ilişkilere olanak tanır.

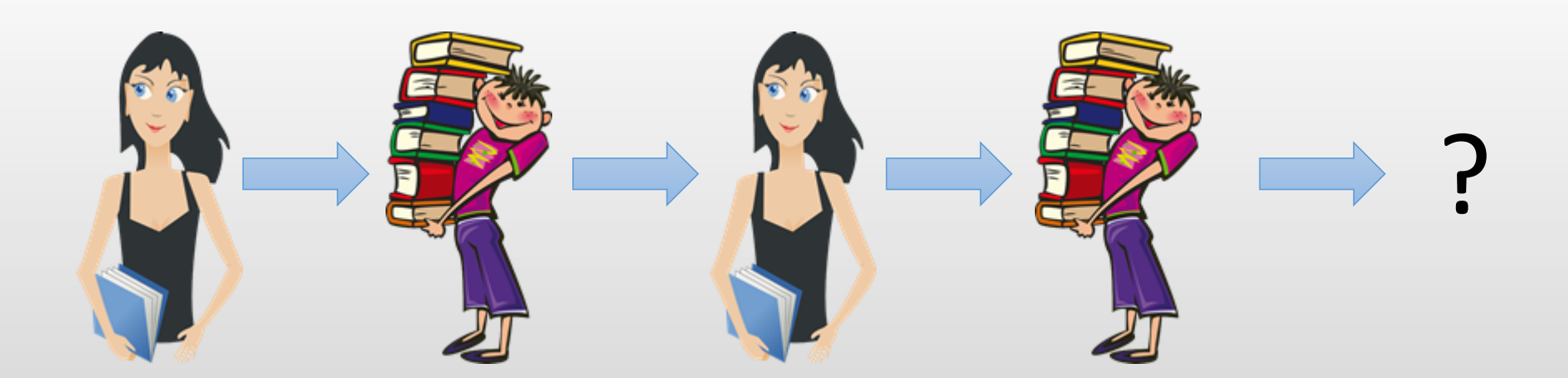

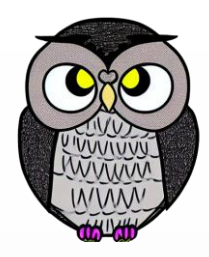

## **İlkel (Primitive) Veri Tipleri**

#### **Temel veri tipleri:**

- **Tam Sayılar (int, short, long, byte)**
- Ondalıklı Sayılar (float, double)
- Mantıksal Değerler (boolean)
- Karakterler (char)
- **Basit ve temel veri tipleridir.**
- **Bellekte sabit bir boyuta sahiptirler.**
- Doğrudan işleme yetenekleri vardır.

## **Veri Tipleri**

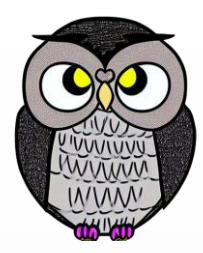

- **Veri Tipi**: Bir değer setini ve davranışlarını tanımlayan kümeyi ifade eder.
- **Değer Seti**: Bir veri türündeki geçerli değerlerin kümesi.
- **Davranışlar**: Değerler üzerinde gerçekleştirilebilecek işlemler.
- Her işlem her türde geçerli değildir.
- **Tam Sayılar**: Toplama, çıkarma, çarpma, bölme gibi işlemler.
- **Metin Dizileri**: Karşılaştırma, birleştirme, alt dize alma gibi işlemler.
- **Tip Güvenliği**: Veri türleri, hataları en aza indirmek için kullanılır.
- Kısıtlamalar, programcılara neyin mümkün, mümkün olmadığını söyler.

## **İlkel Olmayan (Non-Primitive) Veri Yapıları**

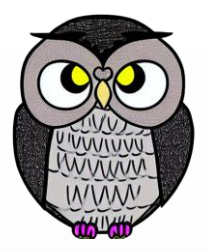

İlkel olmayan veri yapıları, daha karmaşık veri yapılarıdır. Örneğin:

- **Sıralı**: Diziler, listeler
- **Hiyerarşik**: Ağaçlar, çizgeler
- **Bağlantılı**: Bağlı listeler
- **İndekslenmiş**: Hash tabloları
- Karmaşıktır ve birden fazla ilkel veri tipini içerebilir.
- Dinamik boyuta sahiptirler, yani veri miktarı değişebilir.
- Özelleştirilmiş işlemleri gerçekleştirmek için kullanılırlar.

## **Farklı Veri Yapıları**

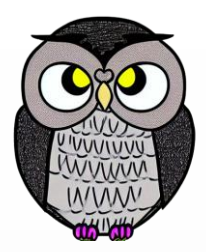

- Her birinin kendine özgü güçlü ve zayıf yönleri bulunmaktadır.
- **Diziler (Arrays):** Verileri düzenlemek ve erişmek için kullanılır. Bellek kullanımı sabit boyutludur.
- **Bağlı Listeler (Linked Lists):** Verileri bağlantılı bir şekilde saklamak için kullanılır. Esnek boyutludur.
- **Yığınlar (Stacks):** Last in, first out (LIFO) mantığına dayalı olarak çalışır. Örneğin, geri alma işlemi bu yapıyla uygulanabilir.
- **Kuyruklar (Queues):** İlk giren, ilk çıkar (FIFO) mantığına dayalı olarak çalışır. İşlem sıralaması için kullanılır.
- **Ağaçlar (Trees):** Hiyerarşik verileri temsil etmek için kullanılır. Örneğin, ağaç yapıları veritabanı indekslerinde kullanılabilir.

## **Verilerin Düzenlenmesi**

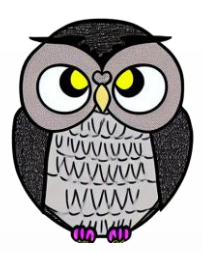

- Konumsal olmayan: ilişkisiz (sınıftaki öğrenciler)
- Sıralı: bire-bir (sıra bekleyen öğrenciler)
- Ağaç: bire-birçok (aile ağacı)
- Çizge: birçoğa-birçok (yol haritası)

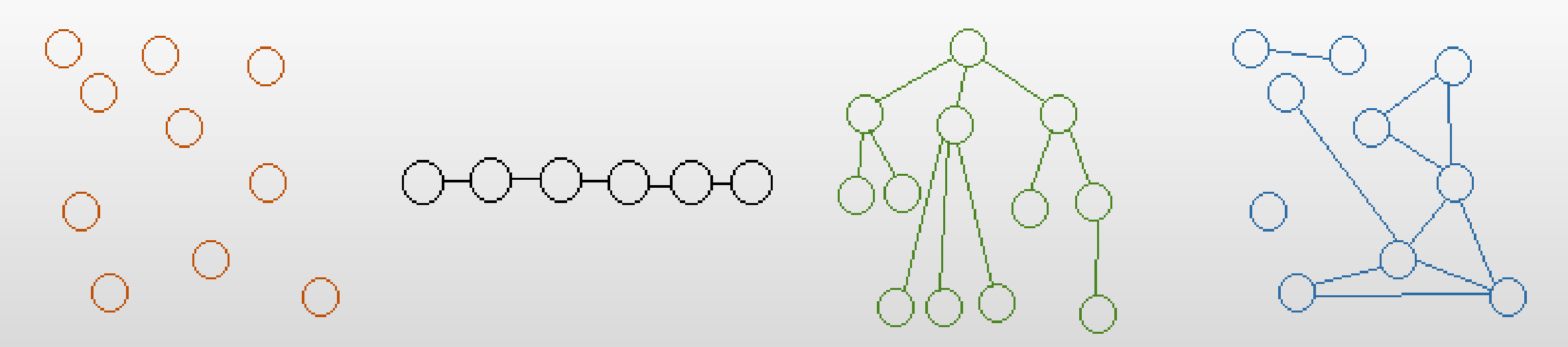

## **Veri Yapısı Seçimi**

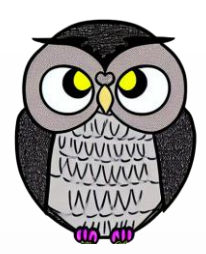

- Veri yapısı seçiminde aşağıdaki sorular kritik bir rol oynar.
	- Veri yapısı başlangıçta tamamen doldurulabilir mi?
	- Veri yapısından öğeler silinebilir mi?
	- Ekleme sırasının önemi var mı?
	- Veri yapısındaki öğeler sıralanabilir mi?
	- Öğeler belirli bir sıra ile mi işlenir, yoksa rastgele erişim de gerekli mi?
- Veri yapısının başlangıçtaki durumu değişmeyecekse, daha statik yapılar tercih edilebilir.
- Silme ve ekleme işlemleri sıkça gerçekleşiyorsa, dinamik ve esnek veri yapıları düşünülmelidir.

## **Algoritmalar**

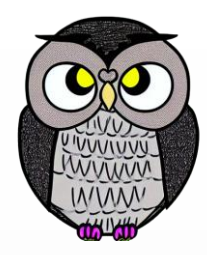

- Bir algoritma, bir problemi çözmek için adım adım bir prosedürdür.
- Aynı problemi çözmek için farklı algoritmalar bulunabilir ve bazı algoritmalar diğerlerine göre daha verimli çalışabilir.
- Algoritmalar, bilgisayar bilimlerinin temel bir parçasıdır.
- Doğru algoritma seçimi, bir problemi verimli bir şekilde çözmek için kritik öneme sahiptir.
- İyi bir algoritma, bir işlemi daha az kaynak kullanarak gerçekleştirebilir.

#### **Farklı Algoritmalar**

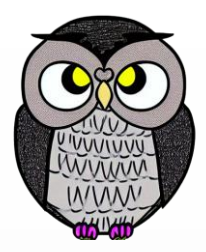

- Bazı yaygın algoritmalar:
- **Sıralama Algoritmaları**: Verileri belirli bir sıraya göre düzenlemek için kullanılır. Örneğin, kabarcık sıralama veya birleştirme sıralaması.
- **Arama Algoritmaları**: Belirli bir öğeyi veri kümesinde bulmak için kullanılır. Örneğin, ikili arama veya lineer arama.
- **Çizge Algoritmaları**: Çizge teorisi problemlerini çözmek için kullanılır. Örneğin, en kısa yol bulma veya ağ akışı problemleri.

# **İyi Bir Algoritma**

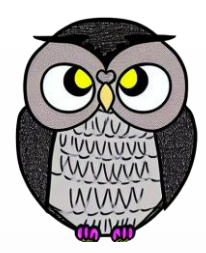

- Bir problemi etkili bir şekilde çözen algoritmadır.
- **Zaman Karmaşıklığı (Time Complexity):** Algoritmanın çalışma süresi veya işlem sayısı gibi faktörler, zaman karmaşıklığını belirler.
- **Alan Karmaşıklığı (Space Complexity):** Algoritma tarafından kullanılan bellek miktarı, alan karmaşıklığını belirler.
- **Doğruluk (Accuracy):** Algoritmanın istenen sonuçları doğru bir şekilde üretmesi önemlidir. Yanlış sonuçlar veren bir algoritma kullanışsızdır.
- **Sağlamlık (Robustness):** Algoritmanın çeşitli durumlar ve girdilerle başa çıkabilme yeteneği, sağlamlığını belirler. İyi bir algoritma, farklı senaryolara uyum sağlayabilmelidir.

## **Zaman Karmaşıklığı**

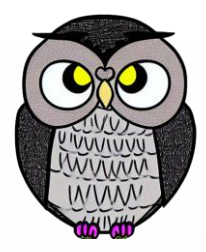

- Algoritmanın çalışma süresinin ne kadar sürdüğünü ölçen bir ölçüdür.
- Zaman karmaşıklığı, Büyük O (Big O) gösterimi kullanılarak ifade edilir.
- Algoritma çalışma süresinin, girdi boyutuna bağlı olarak değişimini gösterir.
- Algoritmanın girdi boyuna bağlı olarak ne kadar hızlı veya yavaş çalışacağını anlamamıza yardımcı olur.

## **Büyük O (Big O) Gösterimi**

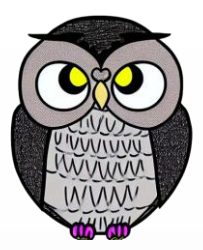

- Algoritmanın en kötü durumda çalışma süresini ifade eder.
- Algoritmanın çalışma süresinin girdi boyutuna göre nasıl büyüdüğünü belirtir.
- Örneğin,
	- **O(1)** sabit zaman karmaşıklığına sahip bir algoritma, girdinin boyutundan bağımsız olarak aynı sürede çalışırken,
	- **O(n)** karmaşıklığına sahip bir algoritma, girdi boyutu arttıkça doğrusal olarak daha fazla sürede çalışır.

## **Büyük (O) Gösterimi Örnekleri:**

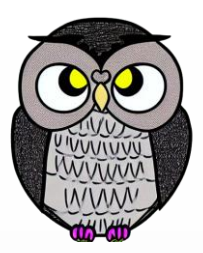

- **O(1):** Sabit zaman karmaşıklığı.
- **O(log n):** Logaritmik zaman karmaşıklığı.
- **O(n):** Doğrusal zaman karmaşıklığı.
- **O(n log n):** Doğrusal logaritmik zaman karmaşıklığı.
- **O(n<sup>2</sup> ):** Kare zaman karmaşıklığı.
- **O(2 <sup>n</sup>):** Üstel zaman karmaşıklığı.

## **Büyük (O) Gösterimi Örnekleri:**

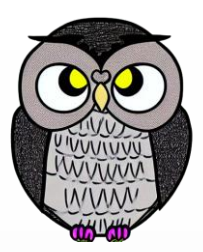

- **O(1):** Sabit Zaman Karmaşıklığı
	- **Örnek**: Bir dizinin ilk elemanına erişme.
	- Dizinin boyutu ne olursa olsun, erişim süresi sabittir.
- **O(log n):** Logaritmik Zaman Karmaşıklığı
	- **Örnek**: Sıralı bir listede ikili arama yapma.
	- Listenin boyutu arttıkça, arama süresi logaritmik olarak artar.
- **O(n):** Doğrusal Zaman Karmaşıklığı
	- **Örnek**: Bir diziyi baştan sona tarama.
	- Listenin boyutu ile doğru orantılı olarak artan bir süreye sahiptir.

# **Büyük (O) Gösterimi Örnekleri:**

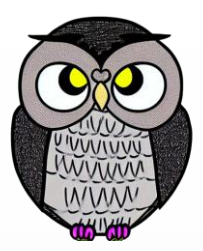

**O(n log n):** Doğrusal Logaritmik Zaman Karmaşıklığı

- **Örnek**: Hızlı sıralama (Quick Sort) algoritması.
- Genellikle hızlı sıralama gibi verileri bölüp sıralamak için kullanılan algoritmaların karmaşıklığıdır.
- **O(n<sup>2</sup> ):** Kare Zaman Karmaşıklığı
	- **Örnek**: İç içe döngülerle bir matrisi tarama.
	- İç içe iki döngü kullanılarak, her elemanın diğer tüm elemanlarla karşılaştırıldığı durumda elde edilen karmaşıklıktır.
- **O(2 <sup>n</sup>):** Üssel Zaman Karmaşıklığı
	- **Örnek**: Tüm alt kümeleri bulma.
	- Kümelerin alt kümelerini bulmak gibi her bir adımda iki kat artan bir karmaşıklığa sahiptir.

## **Alan Karmaşıklığı**

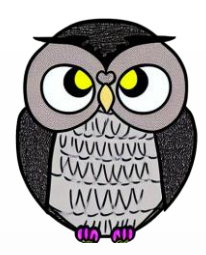

- Algoritmanın kullanıdığı bellek miktarını ölçen bir ölçüdür.
- Genellikle Büyük O (Big O) gösterimi kullanılarak ifade edilir.
- Algoritmanın bellek kullanımının, girdi boyutuna bağlı artışını gösterir.
- Sınırlı bellek kaynaklarına sahip sistemlerde bellek verimliliği önemlidir.

## **Büyük O Gösterimi Örnekleri**

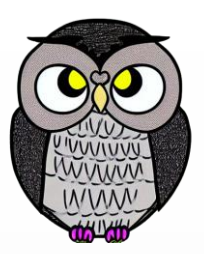

- **O(1):** Sabit Alan Karmaşıklığı
	- **Örnek**: Bir değişken oluşturma.
	- Bellek kullanımı sabittir, girdi boyutuyla değişmez.
- **O(n):** Doğrusal Alan Karmaşıklığı
	- **Örnek**: Bir dizinin tüm elemanlarını saklama.
	- Bellek kullanımı, girdi boyutu ile doğru orantılı olarak artar.
- **O(n<sup>2</sup> ):** Kare Alan Karmaşıklığı
	- **Örnek**: İki boyutlu bir matrisi saklama.
	- Bellek kullanımı, girdi boyutunun karesi ile orantılı olarak artar.

## **Doğruluk**

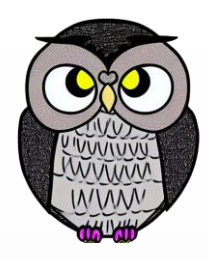

- Doğruluk, bir algoritmanın başarısını belirleyen önemli bir faktördür.
- Algoritma çıktısının doğru cevaba yakınlığını ölçen bir ölçüdür.
- Çıktı ile gerçek cevap arasındaki benzerlik derecesini ifade eder.
- Doğru sonuçlar üreten algoritmalar, güvenilir ve güvenli yazılım geliştirme, veri analizi, yapay zeka ve diğer birçok alanda kritik bir rol oynar.

# **Doğruluğun Ölçülmesi**

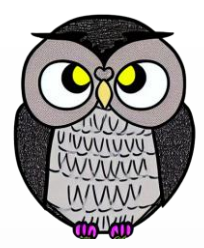

- Algoritmanın ürettiği sonuçlar, gerçek verilere veya bilinen doğru sonuçlar ile karşılaştırılır. Örnek metrikler:
- **Hata Oranı (Error Rate):** Yanlış sonuçlarının oranı.
- **Doğruluk (Accuracy):** Doğru sonuçların oranı.
- **Hassasiyet (Precision):** Pozitif olarak tahmin edilen sonuçların, gerçek pozitif sonuçlara oranı.
- **Duyarlılık (Recall):** Gerçekten pozitif olan sonuçların, pozitif olarak tahmin edilen sonuçlara oranı.

## **Sağlamlık**

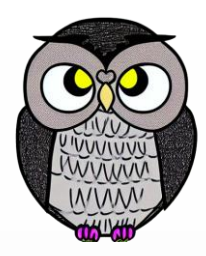

- Algoritmanın beklenmeyen durumlarla başa çıkma yeteneğini ölçer.
- Sağlam bir algoritma, normal aralığının dışındaki girdileri bile çökmeden veya yanlış sonuçlar üretmeden işleyebilir.
- Gerçek dünyada karşılaşılabilecek her türlü durumu ele alabilir.
- Beklenmedik hatalar, eksik veya bozuk veriler, aşırı yüklenmeler ve diğer olası sorunlar, bir algoritmanın sağlamlığını test eder.

# **Sağlamlığın Ölçülmesi**

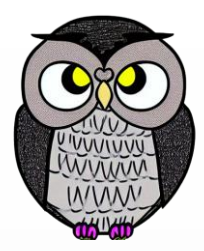

- Algoritmanın beklenmeyen girdilere nasıl tepki verdiğini anlamayı içerir:
- **Geçersiz Girdiler (Invalid Inputs):** Uygun olmayan veya beklenmeyen girdilerle başa çıkma yeteneği.
- **Hatalı Veriler (Corrupted Data):** Bozuk veya hatalı verilerle başa çıkma yeteneği.
- **Büyük Veri Kümesi (Large Data Sets):** Büyük veri kümesini işleme yeteneği.
- **Aşırı Yüklenme (Overload):** Algoritmanın aşırı yüklendiğinde nasıl davrandığı.

## **Diziler (Arrays)**

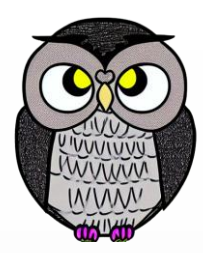

- Verileri ardışık olarak bir bellek bloğunda saklar.
- Verilere kolay erişim sağlar.
- Veriler, dizi içerisinde eklenme sırasıyla depolanır.
- Her bir veri öğesine bir indeksle erişilebilir.
- Diziler, verileri düzenli bir şekilde saklamak ve hızlı erişim sağlamak için kullanışlı bir veri yapısıdır.

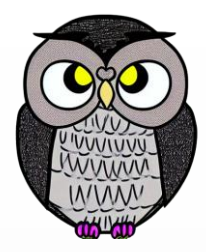

## **Diziler (Arrays)**

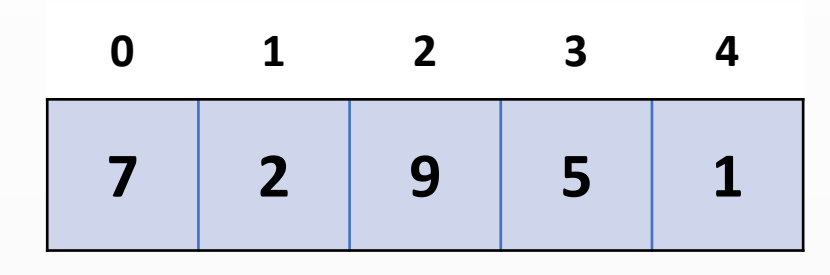

- Üst sıra dizinin indislerini temsil eder (0, 1, 2, 3, 4).
- Alt sıra bu indislerdeki dizi öğelerinin değerlerini temsil eder (7, 2, 9, 5, 1).

## **Diziler (Arrays)**

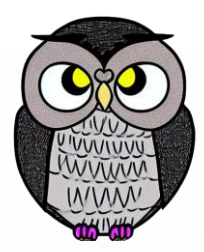

#### Avantajları

- Doğrudan indeksleme kullanarak verilere hızlı erişim sağlar.
- Verileri düzenli bir şekilde saklar.
- Kolay bir kullanım sunar.

#### Dezavantajları

- Sabit boyuta sahiptir, veri boyutu dinamik olarak değiştirilemez.
- Eşit olarak dağılmayan veriler, dizinin sonunda veya başında sıklaşabilir.

## **Bağlı Listeler (Linked Lists)**

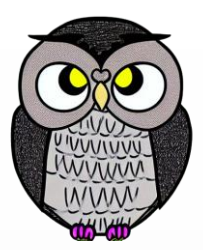

- Verileri düğümler adı verilen bağlı bir liste içinde saklar.
- Her düğüm, veriyi ve bir sonraki düğümün referansını içerir.
- Bu referanslar, verilerin bellekte ardışık saklanmadığı anlamına gelir.
- Bağlı listeler, verilerin dinamik olarak büyüdüğü veya dağılımı dengesiz olduğu durumlarda kullanışlı bir veri yapısıdır.
- Ancak, erişim süreleri dizilere göre daha yavaştır ve daha fazla bellek kullanır.

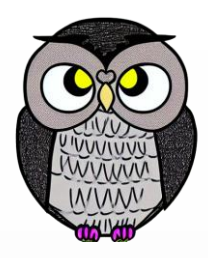

## **Bağlı Listeler (Linked Lists)**

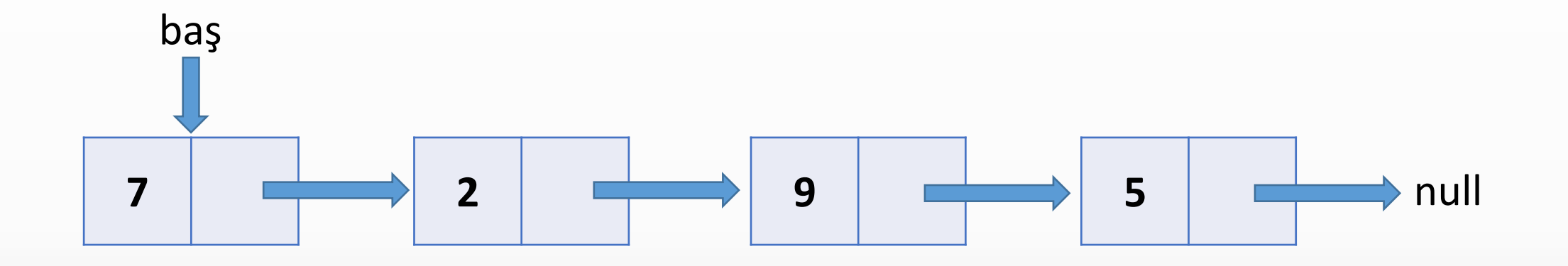

"Baş" bağlı listenin başlangıç noktasını gösterir.

- Her düğüm, bir değeri (örneğin, 7, 2, 9, 5) içeren kutu olarak temsil edilir.
- Her düğüm, bir sonraki düğüme doğru bir ok ile bağlanır.
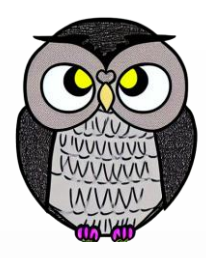

#### **Bağlı Listeler (Linked Lists)**

#### Avantajları

- Veri boyutu dinamik olarak değişebilir.
- Düğümler listeye eklenebilir, listeden çıkarılabilir.
- Düğümler rastgele yerleştirilebildiği için veri dağılımı sorunlarına daha dayanıklıdır.

#### Dezavantajları

- Verilere erişim, bağlı düğümler arasında gezinme gerektirdiği için dizilere göre daha yavaştır.
- Her düğüm, veri ve bir sonraki düğümün referansını içerdiğinden, daha fazla bellek alanı kullanılır.

#### **Yığınlar (Stacks)**

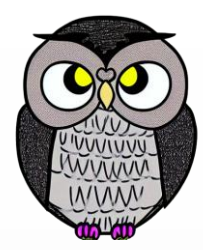

- Verileri son giren, ilk çıkar (LIFO Last-In, First-Out) mantığına göre saklar.
- Yeni öğe ekleneceğinde yığının en üstüne eklenir.
- Bir öğe çıkarılacağında en son eklenen öğe çıkarılır.
- Özyinelemeli fonksiyonlar, geri izleme ve işlem geçmişi yönetimi gibi çeşitli alanlarda kullanılırlar.

üst

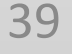

4

3

2

1

#### **Yığınlar (Stacks)**

 "Üst" yığının üstünü veya en son eklenen öğeyi gösterir. Her öğe bir değeri (örneğin, 1, 2, 3, 4) içeren bir kutu olarak temsil edilir.

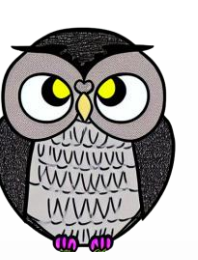

#### **Yığınların Kullanım Alanları**

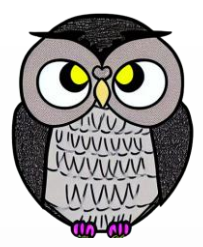

- **Özyinelemeli Fonksiyonlar (Recursion):** Fonksiyonlar kendi kendini çağırdığında, her çağrı bir yığın çerçevesi olarak saklanır. Bu sayede, fonksiyon tamamlandığında çağrıldığı yere geri dönebilir.
- **Geri İzleme (Backtracking):** Problemi çözmek için olasılıklar denendikten sonra geri adım atılması gerektiğinde yığınlar kullanılır.
- **İşlem Geçmişi (Undo/Redo):** Bir uygulamada kullanıcı işlemlerini geri almak (Undo) veya geri getirmek (Redo) için yığınlar kullanılabilir.

#### **Kuyruklar (Queues)**

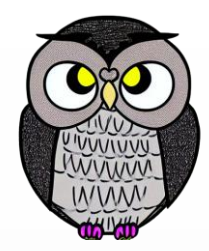

- Kuyruk (Queue), verileri ilk giren, ilk çıkar (FIFO First-In, First-Out) mantığına göre saklar.
- Kuyruğa en önce eklenen öğe en önce çıkarılır.
- Görev çizelgeleme, istek işleme gibi algoritmaların uygulanmasında kullanılırlar.

#### **Kuyruklar (Queues)**

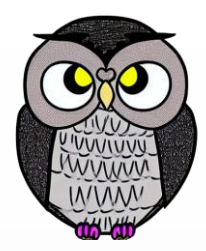

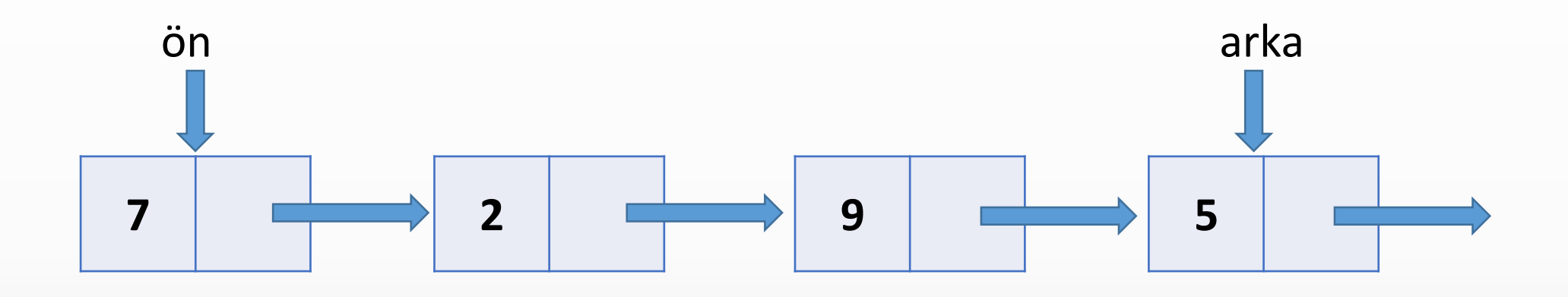

- "Ön" kuyruğun önünü veya kuyruğa en önce eklenen öğeyi gösterir.
- "Arka" kuyruğun arka kısmını veya en son eklenen öğeyi gösterir.
- Her öğe, bir değeri (örneğin, 1, 2, 3) içeren bir kutu olarak temsil edilir.
- Her öğe, bir sonraki öğeye doğru ok ile bağlanır.

#### **Kuyrukların Kullanım Alanları**

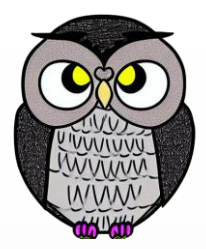

- **Görev çizelgeleme (Task Scheduling):** İşlemcinin görevleri sırayla çalıştırmasına yardımcı olur. Kuyruğa ilk giren görev ilk olarak çalıştırılır.
- **İstek İşleme (Request Processing):** Sunucular, gelen istekleri kuyrukta sıraya alır ve sırayla işler. Talep yükünü yönetmek için kullanışlıdır.
- **Veri Yapıları (Data Structures):** Bazı algoritmaların uygulanmasında verileri işlemek için kullanılır. Örneğin, genişlik öncelikli arama (Breadth-First Search) algoritması bir kuyruk kullanır.

## **Ağaçlar (Trees)**

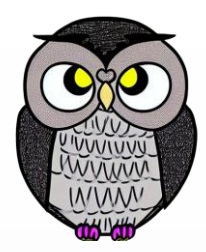

- Verileri hiyerarşik bir yapı içinde saklar.
- Her ağaç, bir kök düğüm (root node) ve bu kök düğümden dallanmış alt düğümlere sahiptir.
- Her düğüm, kendisine bağlı alt düğümlere sahiptir ve bu şekilde bir hiyerarşi oluşturulur.
- Dosya sistemleri, biyolojik taksonomi ve veritabanı indekslemesi gibi birçok alanda yaygın olarak kullanılırlar.
- Verilerin doğal hiyerarşisini yansıtmak için mükemmel bir yapıdır.

#### **Ağaçlar (Trees)**

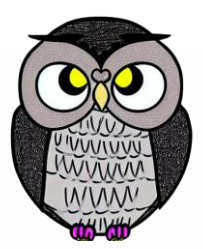

- Düğüm 1, ağacın kökünü temsil eder.
- Kökün iki çocuğu vardır, 2 ve 3.
- 2 düğümünün ise iki çocuğu vardır, 4 ve 5.

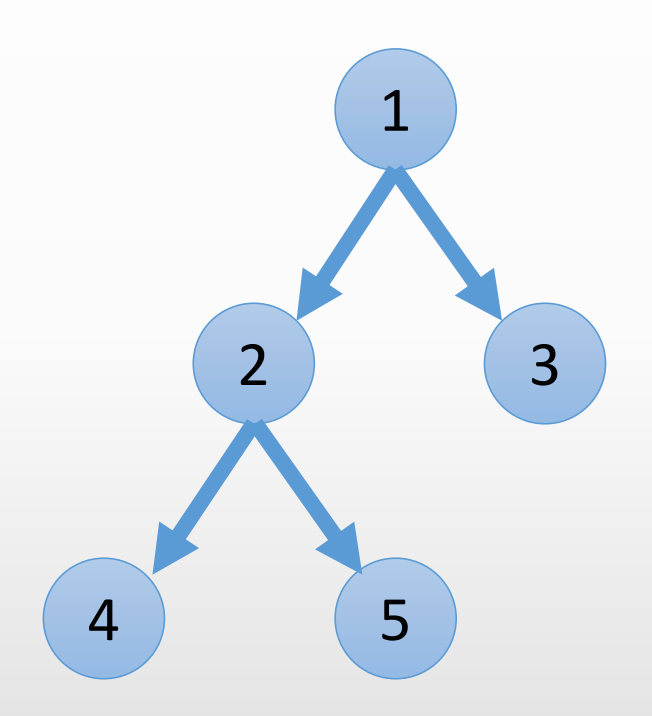

#### **Ağaçların Kullanım Alanları**

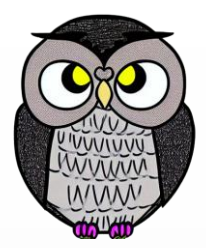

- **Dosya Sistemi (File System):** Kök düğüm ana dizini temsil ederken, alt düğümler alt klasörleri veya dosyaları temsil eder.
- **Biyolojik Taksonomi (Taxonomy):** Canlı organizmaların sınıflandırılması için biyologlar tarafından kullanılır. Her takson (tür, familya, cins vb.) ağaç yapısı içinde temsil edilir.
- **Veritabanı İndeksleri (Database Indexing):** Hızlı veri erişimi sağlamak için kullanılır. İndeks ağaçları, verileri sıralar ve erişim hızını artırır.

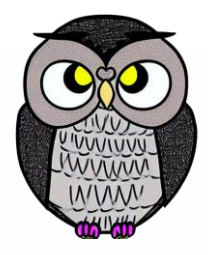

#### **Harita Veri Yapısı (Maps)**

- Anahtar-değer çiftlerini saklar.
- Her anahtar, bir değerle eşleştirilir.
- Anahtarlar benzersiz, tekildir ve her biri yalnızca bir değeri temsil eder.
- Anahtar kullanarak değerlere hızlı erişim sağlar.
- Büyük veri koleksiyonlarını etkili bir şekilde işlemek için kullanışlıdır.

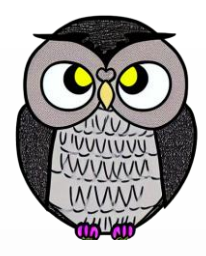

#### **Harita Veri Yapısı (Maps)**

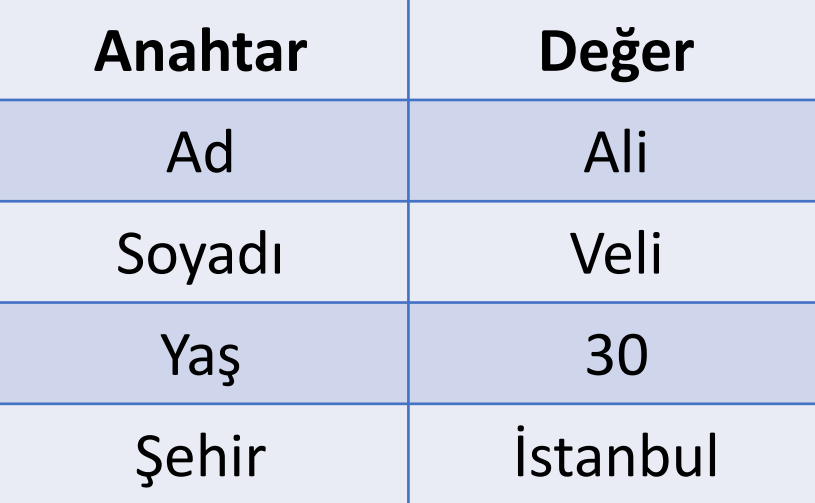

"Anahtar" bölümü, her bir anahtarı içerir ("Ad", "Soyadı", "Yaş" gibi).

"Değer" bölümü, anahtara karşılık gelen değeri içerir ("Ali," "Veli," 30 gibi).

#### **Harita Kullanım Alanları**

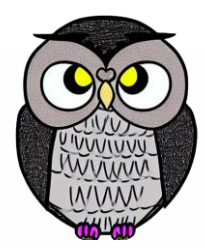

- **Veritabanı İşlemleri**: Veritabanı sistemlerinde, anahtarlarla değerlere erişmek için kullanılır. Özellikle NoSQL veritabanlarında yaygın.
- **Önbellek Yönetimi**: Sık kullanılan verilere hızlı erişim için kullanılır. Örneğin, web sayfası içeriği önbelleğe alınır ve URL'lere göre erişilebilir.
- **Yapay Zeka ve Veri Analizi**: Veri madenciliği ve yapay zeka uygulamalarında kullanılır. Veri indekslemesi ve öznitelik eşleştirmesi için kullanışlıdır.
- **Yazılım Geliştirme**: Yapılandırma dosyalarını yönetmek, dil çevirilerini tutmak ve çoklu ortamlara erişmek için harita veri yapısı kullanılabilir.

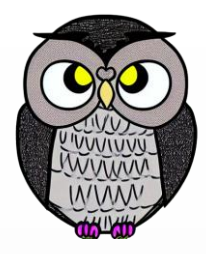

#### **Küme Veri Yapısı (Sets)**

- Benzersiz, tekil öğeler içerir.
- Öğelerin sırasız bir şekilde saklanır.
- Küme içerisinde her öğe yalnızca bir kez bulunabilir.
- Bir öğenin küme içinde olup olmadığı hızlı bir şekilde kontrol edilebilir.
- Veri analizi, mantıksal işlemler ve veritabanı gibi farklı alanda kullanılır.

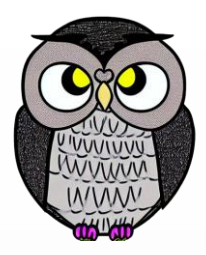

#### **Küme Veri Yapısı (Sets)**

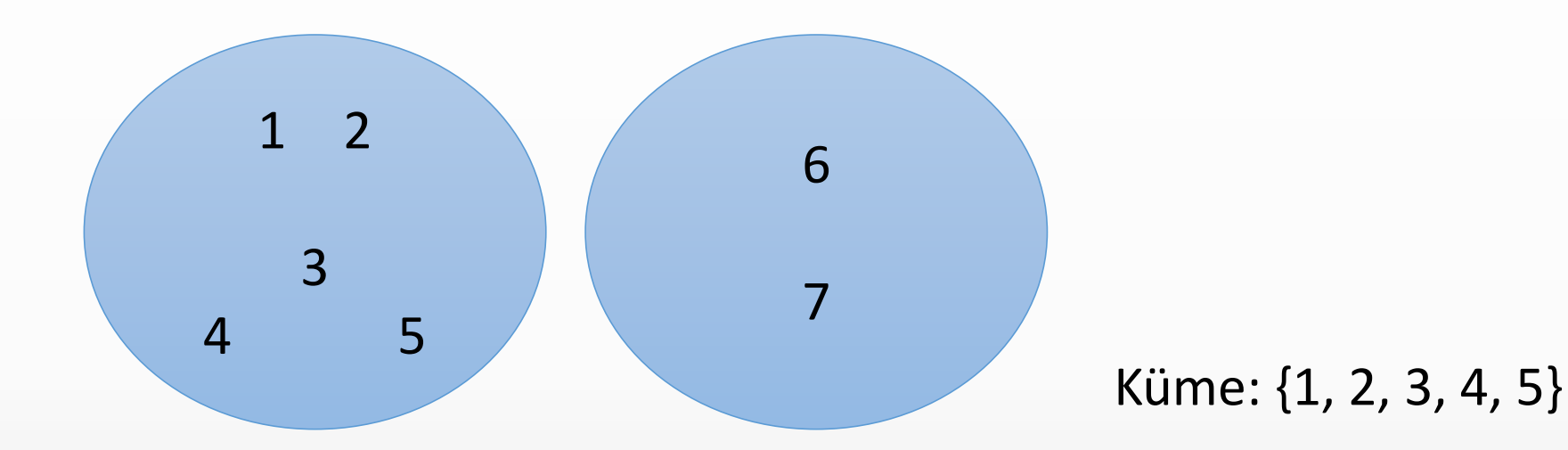

- "Küme:" kelimesi, bir küme veri yapısını temsil eder.
- Süslü parantezler { } veri yapısının başlangıcını ve sonunu gösterir.
- Rakamlar (1, 2, 3, 4, 5), kümenin içerisinde bulunan öğeleri temsil eder.

#### **Çizge Veri Yapısı (Graphs)**

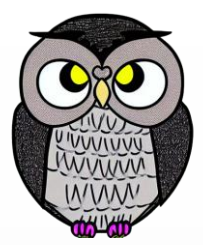

- Bağlantılı nesneleri (düğümler) ve bu nesneleri birbirine bağlayan ilişkileri (kenarlar) içerir.
- Nesneler arasındaki karmaşık ilişkileri modellemek ve analiz etmek için kullanılır.
- Sosyal ağlar, yolculuk planlaması, çevresel tasarım ve algoritmalar gibi birçok alanda yaygın olarak kullanılır.

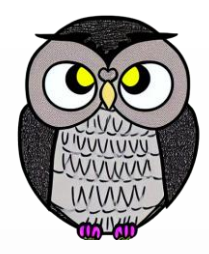

#### **Çizge Veri Yapısı (Graphs)**

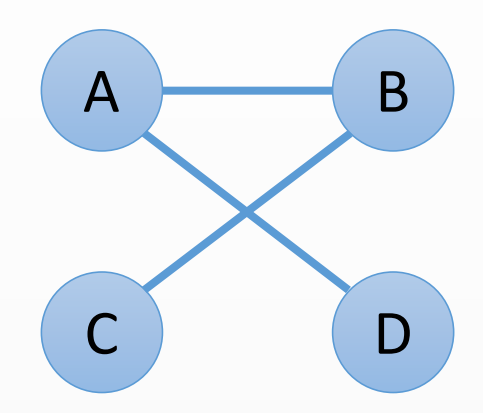

- "A," "B," "C," ve "D" harfleri düğümleri (nodes) temsil eder.
- Çizgiler, düğümler arasındaki bağlantıları (edges) gösterir.
- Örneğin, "A" ile "B" arasında bir kenar varsa, "A" ile "B" arasında bir bağlantı olduğunu belirtir.

# **Çizge Veri Yapısının Özellikleri**

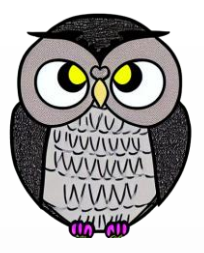

- **Düğümler (Nodes):** Çizgenin temel yapı taşı ve verileri temsil eder.
- **Kenarlar (Edges):** Düğümleri birbirine bağlar ve ilişkileri gösterir.
- Kenarlar yönlendirilmiş veya yönlendirilmemiş oklar ile gösterilebilir.
- Kenarlara ağırlık (weight) verilerek, önem derecesi ifade edilebilir.
- Bir düğümün kendisine bir kenarla bağlanması sonucu oluşan döngülere izin verilebilir veya verilmez.

#### **Çizge Kullanım Alanları**

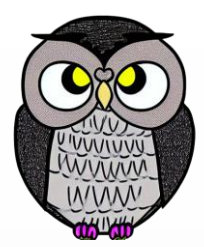

- **Sosyal Ağ Analizi**: Sosyal medya platformlarındaki ilişkileri ve etkileşimleri modellemek ve analiz etmek için kullanılır.
- **Harita Yolculukları**: Navigasyon uygulamaları, haritaları çizge veri yapısıyla oluşturur. En kısa yol veya rota bulmak için çizge algoritmalarını kullanır.
- **Çevre Tasarımı**: Şehir planlaması ve çevresel tasarımda yolları, yeşil alanları ve su yollarını modellemek için kullanılır.
- Birçok önemli algoritma, çizge veri yapısını temel alır. Örneğin, derinlik öncelikli arama (DFS) ve genişlik öncelikli arama (BFS) gibi.

# **Örnek Problemler**

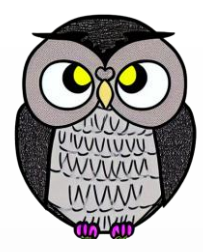

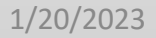

#### **Tekrar Eden Sayıları Bulma**

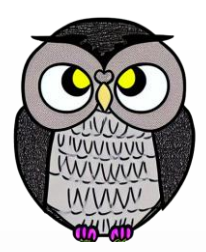

**Soru**: Verilen bir dizide tekrar eden sayıları bulma

- tekrarEdenler adında boş bir dizi oluştur.
- İki iç içe döngü kullanılarak her iki sayı karşılaştır.
- Eğer iki sayı birbirine eşitse ve tekrarEdenler dizisi içinde bulunmuyorsa, sayıyı tekrarEdenler dizisine ekle.
- tekrarEdenler dizisi içinde bulunan tekrar eden sayılar döndür.

#### **Tekrar Eden Sayıları Bulma**

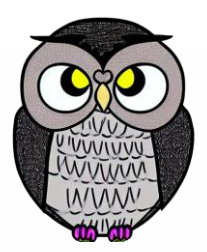

```
Fonksiyon TekrarEdenleriBul(dizi):
   tekrarEdenler = BosDizi()
```

```
for i = 0 to dizi.length - 1:
    for j = i + 1 to dizi.length - 1:
        eğer dizi[i] == \text{dizi}[j] ise:
            eğer tekrarEdenler içermez dizi[i] ise:
                tekrarEdenler'e dizi[i]'yi ekle
return tekrarEdenler
```
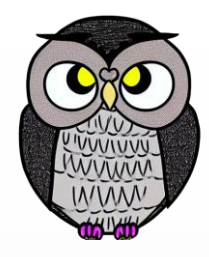

#### **Matris Çarpımı**

**Soru**: İki matrisin çarpımını hesaplama

- Verilen matrislerin boyutlarını kontrol et
- Sonuç matrisi oluştur
- Üç iç içe döngü kullanarak çarpım işlemini gerçekleştir.

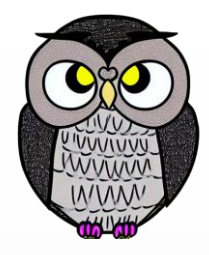

#### **Matris Çarpımı**

Fonksiyon MatrisCarp(matrisA, matrisB):

- satirA = matrisA.satirSayisi
- sutunA = matrisA.sutunSayisi
- satirB = matrisB.satirSayisi
- sutunB = matrisB.sutunSayisi

```
eğer sutunA ≠ satirB ise:
    Hata: Matrisler çarpılamaz
    Döndür Null
```
#### **Matris Çarpımı**

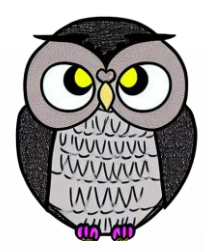

```
yeniMatris = BoşMatris(satirA, sutunB)
```

```
for i = 0 to satirA - 1:
    for j = 0 to sutunB - 1:
        toplam = 0for k = 0 to sutunA - 1:
            toplam == matrixA[i][k] * matrixB[k][j]yeniMatris\iiint j = \text{toplam}
```
## **İşlem Geçmişi Kaydetme**

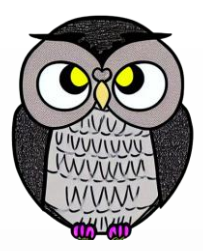

- **Soru**: İşlem geçmişini kaydetmek için bağlı liste kullanma
- Yeni işlem listenin başına eklenir.
- En son işlem en üstte görünür.

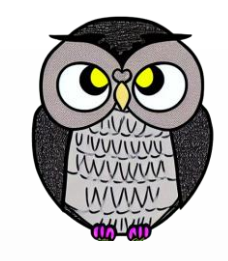

#### **İşlem Geçmişi Kaydetme**

```
BağlıListe İşlemGeçmişi:
```

```
baş = Null # İşlem geçmişinin başı
```

```
Fonksiyon İşlemEkle(işlem):
   yeniDüğüm = YeniDüğüm(işlem) # Yeni bir düğüm oluştur
   yeniDüğüm.sonraki = baş # Yeni düğümü başa ekle
    baş = yeniDüğüm # Baş güncelle
```
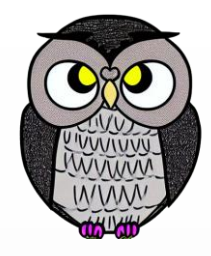

#### **İşlem Geçmişi Kaydetme**

```
Fonksiyon İşlemGeçmişiGöster():
   düğüm = baş
    EkranaYazdır("İşlem Geçmişi:")
   while düğüm ≠ Null:
        EkranaYazdır(düğüm.işlem) # İçeriği ekrana yazdır
        düğüm = düğüm.sonraki # Bir sonraki düğüme geç
```
#### **Parantez Uyumsuzluğu Kontrolü**

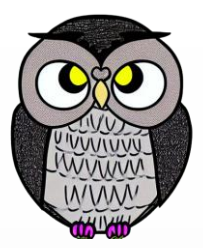

- **Soru**: Bir ifade içindeki parantezlerin (yuvarlak, köşeli ve süslü) uyumsuzluğunu kontrol etmek için yığın (stack) kullanımı
- Açma parantezi geldiğinde yığına ekle
- Kapa parantez geldiğinde, yığındaki açma parantezi ile uyumlu olup olmadığını kontrol et.
- Tüm parantezler uyumluysa, True dön; aksi halde False dön.

# **Parantez Uyumsuzluğu Kontrolü**

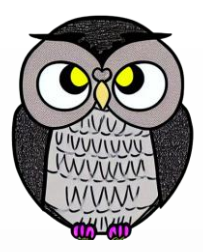

```
Fonksiyon ParantezUyumsuzluğuKontrolü(ifade):
   yığın = BosYığın() # Boş bir yığın oluştur
   for her karakter in ifade:
       eğer karakter bir açma parantezi ('(', '[', veya '{') ise:
           yığına karakteri ekle
       eğer karakter bir kapanış parantezi (')', ']', veya '}') ise:
           eğer yığın boş ise:
               Döndür False # Uyumsuz bir kapanış parantezi bulundu
           üstParantez = yığınınÜstündekiParantez()
           eğer karakter ve üstParantez uyumlu değilse:
               Döndür False # Uyumsuz kapanış parantezi bulundu
           yığından üstParantezi çıkar
   eğer yığın boş değilse:
       Döndür False # Uyumsuz açma parantezi bulundu
   Döndür True # Tüm parantezler uyumludur
1/20/2023 Sercan KÜLCÜ, Tüm hakları saklıdır. 66
```
## **Banka Sıra İşlemleri**

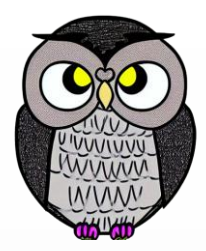

- **Soru**: Bir bankada müşterilerin sırayla işlem yapmasını kuyruk (queue) veri yapısı ile modelleme
- Müşterileri kuyruğa ekle
- Sırayla işlemleri başlat.
- İşlem başlatıldığında kuyrukta önde bulunan müşteriyi sıradan çıkart.

## **Banka Sıra İşlemleri**

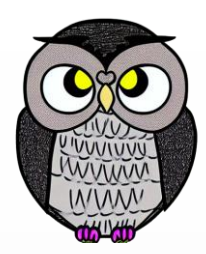

Kuyruk BankaSırası:

ön = Null # Kuyruğun önü arka = Null # Kuyruğun arkası

```
Fonksiyon MüşteriGirişi(müşteri):
   yeniMüşteri = YeniMüşteri(müşteri) # Yeni bir müşteri oluştur
   eğer arka boş ise:
        ön = yeniMüşteri
        arka = yeniMüşteri
    başka:
        arka.sonraki = yeniMüşteri
        arka = yeniMüşteri
```
## **Banka Sıra İşlemleri**

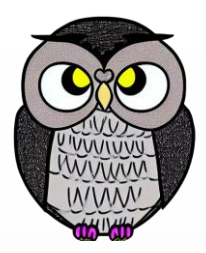

```
Fonksiyon İşlemBaşlat():
   eğer ön boş ise:
        EkranaYazdır("Sıra boş. Bir müşteri bekleniyor.")
        Döndür
    müşteri = ön.müşteri
    ön = ön.sonraki
    EkranaYazdır(müşteri + " işlemi başlatıldı.")
    Eğer ön boş ise:
        arka = Null # Son müşteri işlemi tamamladı
```
#### Döndür müşteri

#### **İnternet Tarayıcı Geçmişi**

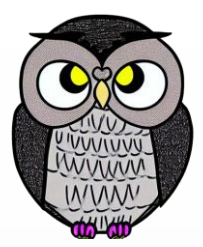

- **Soru**: İnternet tarayıcının gezinme geçmişini ağaç veri yapısı kullanarak tutmak
- Her bir internet adresini, ağaç düğümleri olarak temsil et
- URL'leri alfabetik sıraya göre ekle.

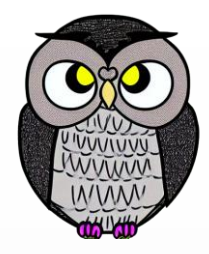

#### **İnternet Tarayıcı Geçmişi**

Ağaç Düğüm: URL SolÇocuk SağÇocuk

```
Fonksiyon YeniDüğüm(url):
    düğüm = Yeni Düğüm()
   düğüm.URL = url
    düğüm.SolÇocuk = Null
    düğüm.SağÇocuk = Null
    Döndür düğüm
```
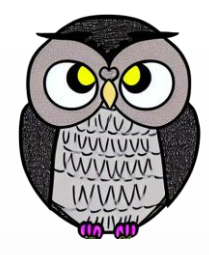

#### **İnternet Tarayıcı Geçmişi**

```
Fonksiyon GeçmişEkle(kök, url):
   eğer kök boş ise:
        kök = YeniDüğüm(url)
    başka:
        eğer url kök.URL'den küçükse:
            kök.SolÇocuk = GeçmişEkle(kök.SolÇocuk, url)
        başka:
            kök.SağÇocuk = GeçmişEkle(kök.SağÇocuk, url)
    Döndür kök
```
### **Kelime Sayma Uygulaması**

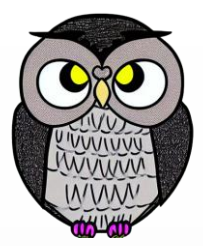

 **Soru**: Verilen metinde kelimelerin kaç kez geçtiğini harita (map) veri yapısı kullanarak sayma

- Metni kelimelere ayır
- Her bir kelimeyi temizle (noktalama işaretleri ve büyük/küçük harf farkı gözetilmez).
- Her kelimeyi haritada sakla
- Sayımı güncelle.

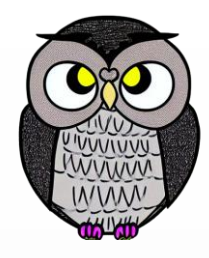

### **Kelime Sayma Uygulaması**

```
Harita KelimeSayacı:
   kelime -> sayı
Fonksiyon KelimeleriSay(metin):
    kelimeSayacı = BoşHarita() # Boş bir kelime sayacı haritası oluştur
    kelimeler = metin.split(" ") # Metni kelimelere ayır
   for kelime in kelimeler:
       kelime = Temizle(kelime) # Noktalama işaretlerini temizle ve küçük
harfe dönüştür
       eğer kelime boş değilse: # Boş kelimeleri atla
           eğer kelime kelimeSayacı içermezse:
                kelineSayac1[keline] = 1 # Yeni kelimeyi ekleyinbaşka:
               kelimeSayacı[kelime] += 1 # Kelime zaten varsa sayacı artır
    Döndür kelimeSayacı
```
## **Benzersiz Ürün İsimleri**

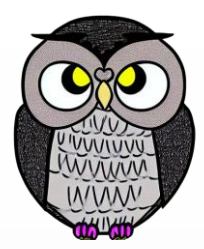

- **Soru**: Bir çevrimiçi mağazada, kullanıcıların sepetine eklediği ürünlerin benzersiz olduğunu küme (set) veri yapısı kullanarak kontrol etme
- Ürün eklemeden önce sepette olup olmadığına bak
- Eğer ürün sepette yoksa, ürünü sepete ekle.
- Aksi halde, bir uyarı mesajı göster.

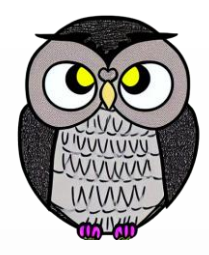

### **Benzersiz Ürün İsimleri**

Küme Sepet: ürünler

```
Fonksiyon ÜrünEkle(sepet, ürünAdı):
    eğer ürünAdı sepette değilse:
        sepete ürünAdı ekle
        EkranaYazdır(ürünAdı + " sepete eklendi.")
    başka:
```

```
EkranaYazdır(ürünAdı + " zaten sepette.")
```
### **Sosyal Medya Arkadaşlık İlişkileri**

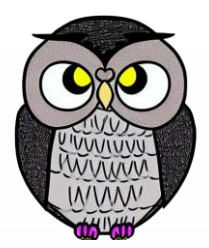

- **Soru**: Sosyal medya platformunda kullanıcıların arkadaşlık ilişkilerini çizge (graph) veri yapısı kullanarak temsil etme
- Her kullanıcıyı bir düğüm olarak temsil et
- Arkadaşlıkları kenarlar ile bağla
- Kullanıcı eklerken, arkadaş listesini boş bir liste olarak başlat
- Arkadaş eklemelerini yap.

### **Sosyal Medya Arkadaşlık İlişkileri**

Graf SosyalMedyaArkadaslik: düğümler kenarlar

Fonksiyon YeniKullanıcıEkle(graf, kullanıcıAdı): eğer kullanıcıAdı graf.düğümler içinde değilse: graf.düğümler'e kullanıcıAdı ekle graf.kenarlar[kullanıcıAdı] = BoşListe() EkranaYazdır(kullanıcıAdı + " kullanıcısı eklendi.") başka:

```
EkranaYazdır(kullanıcıAdı + " zaten var.")
```
# **Sosyal Medya Arkadaşlık İlişkileri Grafiği**

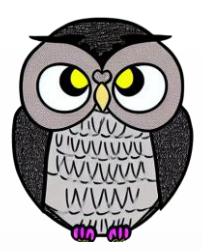

Fonksiyon ArkadasEkle(graf, kullanıcı1, kullanıcı2): eğer kullanıcı1 ve kullanıcı2 graf.düğümler içinde ise: graf.kenarlar[kullanıcı1].ekle(kullanıcı2) graf.kenarlar[kullanıcı2].ekle(kullanıcı1) EkranaYazdır(kullanıcı1 + " ve " + kullanıcı2 + " arkadaş oldular.") başka: EkranaYazdır("Kullanıcılar bulunamadı.")

```
Fonksiyon ArkadaslariGoster(graf, kullanıcıAdı):
   eğer kullanıcıAdı graf.düğümler içinde ise:
       EkranaYazdır(kullanıcıAdı + " kullanıcısının arkadaşları:")
       her arkadas in graf.kenarlar[kullanıcıAdı]:
            EkranaYazdır(arkadas)
```
### başka:

```
EkranaYazdır("Kullanıcı bulunamadı.")
```
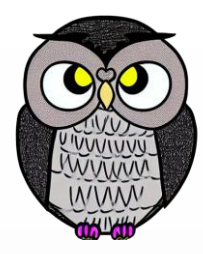

### SON